# Parallel and Distributed Algorithms and Programs TP n°4 - Parallel Matrix-Matrix Multiplication using Cannon's Algorithm

Oguz Kaya oguz.kaya@ens-lyon.fr Pierre Pradic pierre.pradic@ens-lyon.fr

# 14/12/2016

In this session, we will be dealing with the implementation of the parallel matrix-matrix multiplication of two matrices using Cannon's algorithm. The advantage of Cannon's algorithm over SUMMA is that it incurs significantly less communication, and is very well suited for 2D communication networks. For simplicity, in this exercise, we will only be multiplying  $N \times N$  matrices *A* and *B* to obtain another  $N \times N$  matrix *C*. We will use  $P = p \times p$  processors, and assume for simplicity that *p* divides *N*. In Cannon's algorithm, the matrices *A*, *B*, and *C* are split into  $p \times p$ submatrices each of size  $(N/p) \times (N/p)$ . For instance, for  $p = 2$ , *A* is split into submatrices  $A_{11}$ ,  $A_{12}$ ,  $A_{21}$ , and  $A_{22}$  of size  $N/2 \times N/2$  each. In general, each process with index  $(i, j)$  (or  $p_{ij}$ ) holds the corresponding submatrices  $A_{ij}$ ,  $B_{ij}$ , and  $C_{ij}$  initially. The goal of  $p_{ij}$  is to compute the final result for the submatrix  $C_{ij}$ .

The Cannon's method for matrix multiplication is given in Algorithm [1.](#page-0-0) The algorithm uses the procedure

## Shift(matrix, shiftSize, shiftDirection)

that shifts the matrix by shiftSize-many processors in the given shiftDirection (which is 'up' or 'left'). For instance, if the statement SHIFT(*A*, 2, 'left') is called at each process, then each process  $p_{ij}$  would receive the local matrix *A* from the process  $p_{i,(j-2 \text{ mod } p)}$ , and send its matrix to the process  $p_{i,(j+2 \text{ mod } p)}$ . Figure [1](#page-1-0) represents the shift operations (including the initial shift) involved in the Cannon's algorithm.

### **Algorithm 1** Cannon's parallel matrix-matrix multiplication algorithm

<span id="page-0-0"></span>**Input:** *A*, *B*, *C*: Matrices of size  $N \times N$  $P = p \times p$ : The number of processes available **Output:**  $C = AB$  is computed. 1: Distribute matrices so that the process  $p_{ij}$  owns the matrices  $A_{ij}$ ,  $B_{ij}$ , and  $C_{ij}$ . 2: At each process  $p_{ij}$ , SHIFT $(A, i, 'left')$ 3: At each process  $p_{ij}$ , SHIFT(*B*, *j*, 'up') 4: At each process  $p_{ij}$ , initialize  $A \leftarrow A_{ij}$  and  $B \leftarrow B_{ij}$ . 5: **for**  $k = 1 \ldots p$  **do**  $\blacktriangleright$  Do at each process  $p_i$ 6:  $C_{ij} = C_{ij} + AB$ . 7:  $SHIFT(A, 1, 'left')$ 8: SHIFT(*B*, 1, 'up')

As usual, we provide two codes cannon-skeleton.c and cannon-solution.c for this exercise. You are supposed to provide your implementations in the given function skeletons in cannon-solution.c.

#### *Question 1*

- a) Similar to the previous TP, at each process create the local matrices Aloc, Bloc, and Cloc of size *N/p*. Make sure to initialize Aloc and Bloc randomly, and Cloc with zeros. Compute also the row index and the column index of each process.
- b) Implement the given SHIFT operator that shifts the matrices among processes in the given direction by the given amount. Make sure you use MPI\_Isend for sends, and MPI\_Recv for receives to prevent deadlocks.
- c) Using the Shift function, implement the Cannon's algorithm. Make sure to test it using different number of processors, and different matrix sizes. Use the provided function

multiplyMatrix(double \*a, double \*b, double \*c, int m, int k, int n)

<span id="page-1-0"></span>Figure 1: Shift operation in the Cannon's algorithm. "Skewing" corresponds to the initial shift where the row/column *j* is shifted by *j* units.

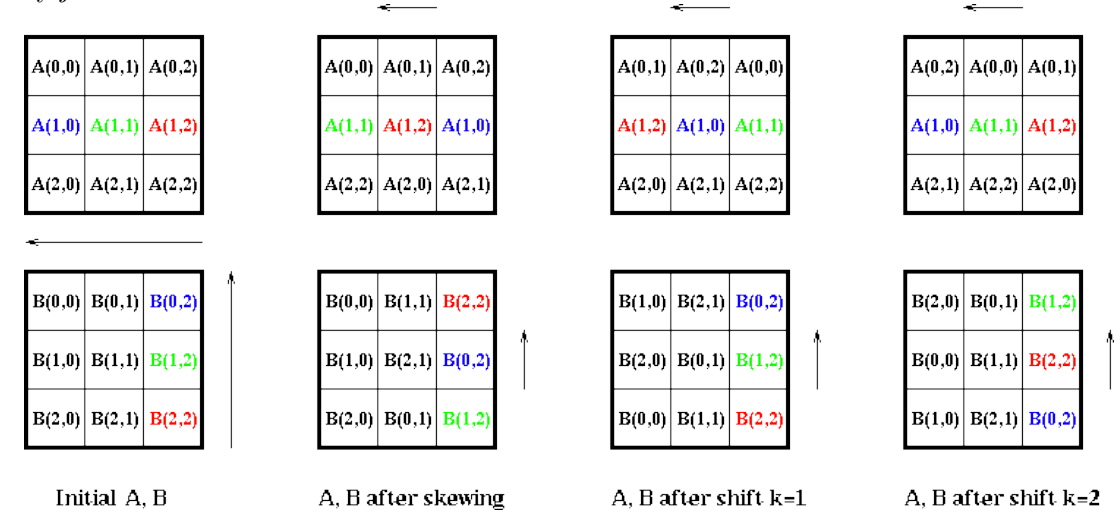

for local matrix-matrix multiplies.

d) Measure the performance of your implementation using SMPI for  $N = 1024$  and P up to 64 (using a  $8 \times 8$ ) processor grid). How well does your algorithm scale? Compare the performance to the SUMMA implementation that we did in the previous TP. Try to change the network bandwidth, and see when the algorithm starts to lose scalability.

**Make sure to backup all your implementations as they might be useful later on!**